## Lotus Protector for Mail Security V2.5.1 VMware settings (for Administrators)

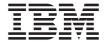

## **VMware settings**

Use these recommended VMware settings if you are installing Lotus Protector for Mail Security from an ISO or from the Installation DVD:

| VMware setting         | Recommended setting                                                                                                    |
|------------------------|----------------------------------------------------------------------------------------------------|
| Name                   | Use a name that identifies the machine on the VMware Workstation or the VMware Server                                                                     |
| Guest operating system | Use SUSE Linux Enterprise Server 10 (32-bit)                                                                                                    |
| Location / Datastore   | Select the location of your host system where you want to store the machine                                                                               |
| CPU                    | Select the number of CPUs that the machine should use, depending on the number of CPUs used on the host system 1 CPU (Normal setting) Multicore supported |
| Memory                 | 1024 MB (Normal setting)                                                                                                    |
| Network                | Use two network interfaces:  1 Host-only interface  1 Bridged nework interface on Bridged On VMware ESX, use flexible or E1000 driver.                    |
| Hard disk controller   | Use SCSI or IDE hard disk controller                                                                                                    |
| Disk capacity          | 30 GB for testing<br>50 GB for production machines                                                                                                    |